JavaプログラミングⅡ

3回目 クラスの機能(1)アクセス制限、オーバーロード 課題

## 確認○×問題

}

}

次の各文は正しいか誤っているか答えなさい。

- (1) クラスの private メンバは、そのクラスからのみアクセス可能なメンバである
- (2) 一般に、クラスのフィールドはどこからでもアクセスできるように public メンバで宣 言すべきである
- (3) クラスは private メンバと public メンバを同時に持つことはできない
- (4) public メンバはどこからでもアクセスできるメンバであるため、宣言する際には注意が 必要である
- (5) クラスのカプセル化は、クラスの内部のデータを外部から隠ぺいして、データの保護や 保守に大きく貢献する。
- (6) クラスのカプセル化は、ポリモーフィズムと呼ばれる。
- (7) オーバーロードとは、戻り値の型が異なる同じ名前と引数のメソッドを複数宣言するこ とである。
- (8) オーバーロードされたメソッドを呼び出すとき、与えられた引数の違いにより実際に呼 び出されるメソッドが決定される。

## 課題1 メソッドのオーバーロードの機能を用いて、次に示すクラス OverLoadTest 内のメ ソッドを一つにまとめなさい。

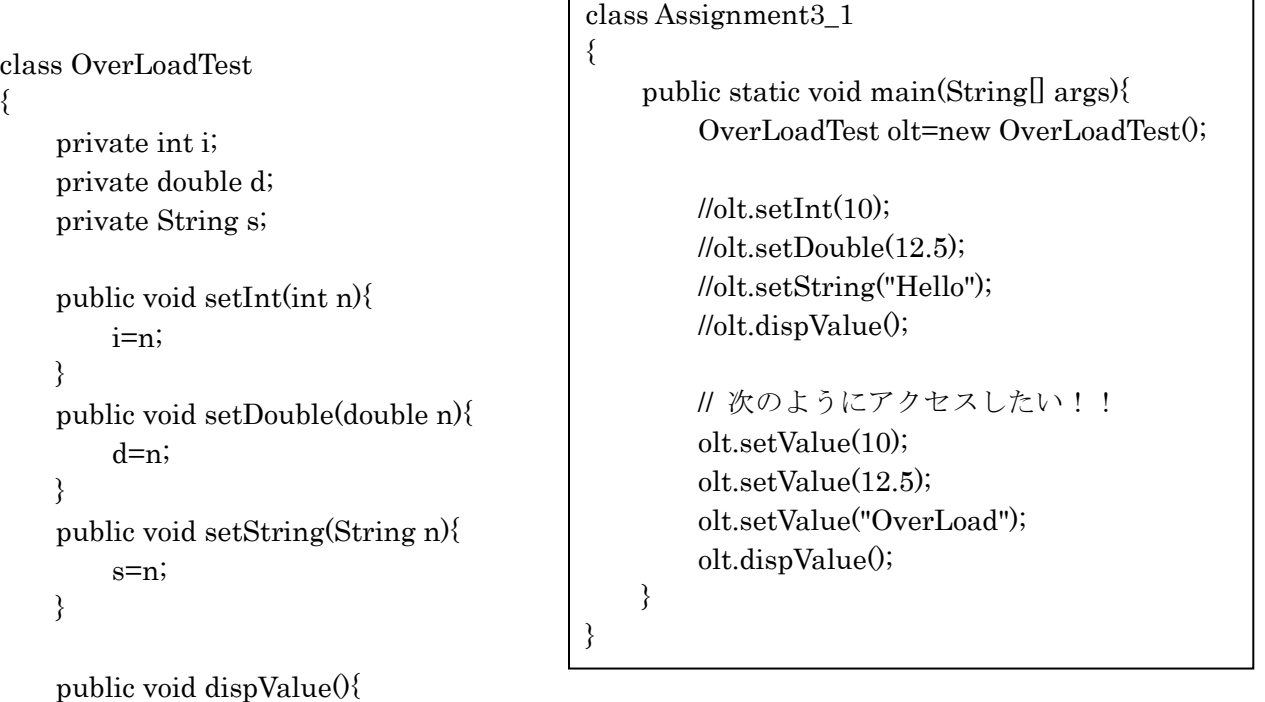

```
 System.out.println("int="+i+", double="+d+", String="+s);
```
課題2 個人データを管理するクラス Person を次のように宣言しなさい。このとき、メソ ッド内では入力値が正しいかどうかのチェックを行った後、private フィールドに値を設定す るようにすること。

private フィールド: String name; // 名前 int age;  $||$  年齢  $(0 0 1)$ 上) char gender; // 性別 (F or M)

public メソッド:

void setName(String); // 名前を設定 String getName(); // 名前を取得 void setAge(int); // 年齢を設定 int getAge(); // 年齢を取得 void setGender(char);// 性別を設定 char getGender(); // 性別を取得

課題3 クラス Person の動作をチェックするために、メイン関数からクラス Person のオブ ジェクトを生成して、オブジェクトに値を設定するコードを記述しなさい。また、設定した 値を取得して出力しなさい。

課題4 メソッドのオーバーロードの機能を用いて、クラス Person のメソッド setName(Sting)と setAge(int)、setGender(char)を同一のメソッド setData()で実現しなさい。